# **AutoCAD Crack Activation Free Download**

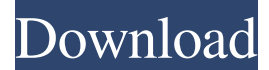

#### **AutoCAD Crack (LifeTime) Activation Code For Windows**

Getting Started With AutoCAD Cracked Version The following video tutorial will take you through the process of creating your first AutoCAD drawing. Check Out Our Top Autodesk Product Recommendations AutoCAD's Rethinking 2D Design For AI-Powered 3D Drafting Systems Tips For Creating Unique AutoCAD Projects And Drawing Techniques Tip 5: Open AutoCAD and Import Objects When you are ready to create a drawing, make sure you open AutoCAD and then open the folder that contains your drawing. Click on the Insert tab to open the Objects dialog. Click on the New button to insert an object. Click on the down arrow to the right of the New button. Scroll down and select the object from your computer. Tip 6: Change Object Type For your first project, you should use the default object. However, if you wish to create complex objects, you may want to use other object types. To change the object type, click on the object, which should open the Properties dialog. Under Object Type, choose the type of object you wish to use. You can use: Rectangles for regular 2D shapes Text for text and letter objects Arrows for arrows and arcs Ellipses for circles Rectangles for simple 2D shapes Lines for straight and curved lines Polylines for curves and arc/spline traces Align icons for positioning objects Objects Tips: Creating a Custom Block Use the Block Object to create custom blocks for your AutoCAD drawings. To create a block, click on the Block Object to open the Block Editor. Tip 7: Use Units and Attributes For your first project, it is best to use an AutoCAD unit system. Select the Block Attribute tab. Click on the Units and Attribute tab to change the units and attribute you use. In the Units and Attributes dialog, select a unit or attribute. Click on the down arrow to the right of the Units and Attribute tab. Scroll down to see other units and attributes that AutoCAD supports. Tip 8: Use Blocks and Grids Create 2D drawings by using blocks, grids, and subgrids. Blocks are 2D shapes that are linked together to create a block. Blocks can

#### **AutoCAD Crack+ License Key**

A couple of years ago Autodesk bought Windows Communication Foundation (WCF), a communication framework for building and using software services. WCF is a technology for building services that communicate over networks. AutoCAD also can be used with AutoCAD Architecture. Both IFC and COBie files can be imported and

exported between a variety of CAD systems. With AutoCAD Layout (2016 release) XAML (User Interface Language) is used to generate the interface. This allows developers to create their own UI elements. Imports and exports AutoCAD can read most of the main CAD file formats, including: AutoCAD DWG, DGN, DXF, DXF Plus, DGN Plus, and DGN 3Plus (DWG) See also List of CAD software List of vector graphics editors References Further reading External links Official AutoCAD site CAD Web Institute – A collection of free educational resources for AutoCAD Category:3D graphics software Category:Computer-aided design software Category:Computer-aided engineering software for Windows Category:Discontinued software Category:Autodesk Category:2015 softwareThe Oxbow Coast The Oxbow Coast is a geological formation of the North Atlantic Ocean, spanning a broad band of ocean between the USA and Ireland and the British Isles. The formation extends from southwest Greenland north along the East coast of Canada. Description The Oxbow Coast, which is formed of oxbow or echelon ripples, is one of the larger features of the Atlantic Ocean coastlines, and ranges from in width and in height. It is a result of the tip of a north-flowing sea, which is deflected and turns over at the bottom, forming a wide swampy shoreline. This unbroken coast is a natural result of the salinity and temperature of the water that is currently running along the shore and the constant action of the waves. The Oxbow coast is formed of a variety of waves, with large volumes of sediment, clays and grains. The formation is of great interest to geologists, as it is formed by the deposition of large volumes of sediment and allows a detailed study of the differences of physical and chemical properties of the sediment. It was named after the Oxbow formation, that is found within a similar region. History a1d647c40b

### **AutoCAD**

Note When you choose the drawing document type, you select the drawing document type that Autodesk AutoCAD uses to store drawings in the drawing database. For more information, see Adding Drawing Documents. You can add drawing files directly to the drawing database. Alternatively, you can insert an existing drawing file into the drawing database. To create a drawing file to insert into the drawing database, you

### **What's New in the?**

Explore new surface, line, and path tools and become a 3D designer: Create and manipulate 3D objects easily and quickly, using custom tool palettes and a dedicated 3D design workspace. When you create a 3D model with these new tools, there are no limits to the design options you can create. You can create models with varied surfaces, including objects with hole patterns, open spaces, and other complex geometries. Use the new Shaded Surface tool to show color, light, and shadows, and create more realistic, 3D models. (video: 1:48 min.) Use new visual styles to give your drawings new perspectives and provide easy guidance during design. (video: 1:22 min.) Improve and refine your drawings using more advanced techniques with tools in the Refine tab, such as visual placement snap, grid snaps, proportional editing, improved text editing, and the improved Draw Order tool. (video: 1:20 min.) Make your designs consistent and stable with improved support for AutoCAD's most popular drawing objects, such as lines, arcs, circles, ellipses, polygons, and polylines. (video: 1:42 min.) Save more time using the new and improved three-point selection method. (video: 2:22 min.) Easily align and order your drawings, objects, or lines, using the new Design Center. (video: 2:14 min.) New, more efficient drawing and file management features: Create dynamic PDFs with reports, dashboard, and status screens. (video: 1:07 min.) Save drawing content to portable storage devices, such as USB drives and external hard drives, to easily access your work. (video: 1:24 min.) Easily open drawings saved in Portable Document Format (PDF), Acrobat Portable Document Format (PDF), or PDF Exchange format. (video: 1:09 min.) Edit files online, share drawings with colleagues, and publish your work using PDF, HTML, and RTF formats. New online collaboration features: An easy-to-use, drag-and-drop design interface that enables design from a single or multi-device workstation. (video: 1:12 min.) Integrated, cloud-based communication tools that allow you to share your work with colleagues, clients, and customers easily. (video: 1:

## **System Requirements For AutoCAD:**

- 4GB RAM - 1GHz CPU - Hard Drive: 500MB Please read: - To install you must have at least 600MB free space. - Follow the instructions carefully and if the game does not start please contact your administrator. - Download is provided by "Team GTC" and is 100% safe. - To run the game press ESCAPE key and choose "Run" or "Open file location" - The most recent version of this game can be found on our main

Related links: